# **LINEAMIENTOS PARA LA SOLICITUD, ACCESO, Y LIQUIDACIÓN DEL ESTÍMULO ECONÓMICO DE EXCEPCIÓN PARA PERSONAS CON DISCAPACIDAD CONCESIONARIAS DE PEQUEÑOS COMERCIOS - LEY 22.431.**

El presente documento tiene como fin establecer objetivamente los alcances, condiciones, montos, criterios, requisitos y procedimiento de solicitud, acceso y liquidación del estímulo económico de excepción autorizado, a favor de las personas con discapacidad que posean la concesión de pequeños comercios en organismos públicos dentro del Estado nacional, entes descentralizados, autárquicos o empresas mixtas, que han sufrido la pérdida o disminución de sus ingresos por la situación de emergencia sanitaria generada por el COVID-19, como así también establecer los alcances de las acciones de las áreas intervinientes en el proceso.

# **1.- SOLICITUD:**

a.- Con el objeto de garantizar un acceso equitativo al estímulo económico de excepción se utilizará la dirección de correo electrónico estimulocomercios@andis.gob.ar para que los interesados puedan aplicar al estímulo en cuestión.

b.- La Dirección Nacional para la Inclusión de Personas con Discapacidad de la AGENCIA NACIONAL DE DISCAPACIDAD deberá disponer el personal necesario, para llevar adelante las cuestiones administrativas derivadas de las solicitudes de aplicación por parte de los interesados.

### **2.- APLICACIÓN Y ACCESO:**

a- Los destinatarios del estímulo excepcional de emergencia serán las personas con discapacidad que posean una concesión vigente en organismos públicos dentro del Estado Nacional, entes descentralizados, autárquicos o empresas mixtas. Resultará requisito para aplicar y acceder a dicho estímulo que el mencionado comercio se encuentre vigente, y haya estado operativo, es decir en funcionamiento, en el período 2019-2020.

b- Los aplicantes deberán adjuntar la siguiente documentación:

- $\checkmark$  Declaración Jurada (DDJJ) que obra como Anexo I al presente, debidamente completada y suscripta por el interesado titular de la concesión, detallando nombre, apellido, DNI, CUIT, domicilio, localidad, provincia, mail y teléfono de contacto, nombre del organismo donde se encuentra el comercio, dirección del organismo, localidad, provincia, vigencia del contrato de concesión, cantidad de empleados a cargo (de corresponder);
- ✓ DNI del Concesionario;
- ✓ Certificado de discapacidad del Concesionario;
- $\checkmark$  Contrato de concesión o instrumento legal donde surja la vigencia de la concesión;
- ✓ Constancia de Inscripción expedida por la Administración Federal de Ingresos Públicos (AFIP);

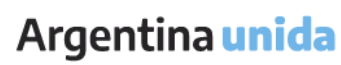

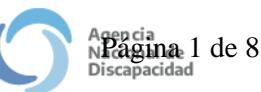

- ✓ Formulario 931 de AFIP del período noviembre 2020 -en caso de poseer personal a cargo-;
- $\checkmark$  Acreditación de formulario "Anexo I.a Solicitud de Alta de Entes" que forma parte del presente, debidamente suscripto;
- $\checkmark$  Acreditación de formulario "Anexo IV Autorización de acreditación de pagos del Tesoro Nacional en cuenta bancaria" que forma parte del presente, debidamente suscripto, y con certificación de firma bancaria.

# **3 - LIQUIDACION:**

Los montos a asignar se efectivizarán de acuerdo a los siguientes criterios y condiciones:

- $\checkmark$  Concesiones sin personal a cargo, aplicarán a un estímulo equivalente a TREINTA Y TRES COMA TREINTA Y TRES (33,33) módulos, conforme el valor referencial determinado por el Decreto N° 1.344/2007 y sus normas modificatorias;
- $\checkmark$  Concesiones que posean hasta dos (2) empleados, aplicarán a un estímulo equivalente a CUARENTA (40) módulos, conforme el valor referencial determinado por el Decreto N° 1.344/2007 y sus normas modificatorias;
- $\checkmark$  Concesiones que posean tres (3) o más empleados, aplicarán a un estímulo equivalente a CINCUENTA (50) módulos, conforme el valor referencial determinado por el Decreto N° 1.344/2007 y sus normas modificatorias.

# **4- CIRCUITO INTERNO:**

a.- La Dirección Nacional para la Inclusión de Personas con Discapacidad recibirá, procesará y analizará la documental enviada por los aplicantes vía mail.

b.- Se vinculará al EE respectivo toda la documentación enviada por los aplicantes y un Informe (IF) en el que dará cuenta de:

- ✓ Verificación de las condiciones dispuestas en el apartado 2.a del presente;
- $\checkmark$  Verificación de la documentación prevista en el apartado 2.b del presente;
- $\checkmark$  Identificación del monto final a asignar al aplicante, según criterios y condiciones determinadas en el apartado 3 -LIQUIDACIÓN-;
- ✓ Autorización del pago respectivo.

c.- Remitirá el EE a la DPyC para la intervención de su competencia. Una vez resuelta la liquidación y pago respectivo, vinculará al EE el comprobante E-SIDIF que dé cuenta de la transferencia efectuada, devolviendo el EE al área.

### **5- INFORME FINAL:**

Solventada la totalidad de erogaciones en el marco del presente estímulo, la Dirección Nacional para la Inclusión de Personas con Discapacidad elaborará un informe final en el que consignará e identificará los siguientes datos:

- ✓ Números de Expedientes por los que tramitó el estímulo económico;
- $\checkmark$  Datos de los aplicantes: Nombres y apellidos, números de documento de identidad, CUIT, y repartición donde desarrollan su actividad;

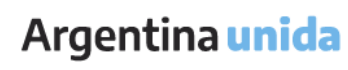

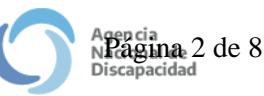

- $\checkmark$  Montos abonados a cada uno de los aplicantes;
- ✓ Monto total erogado.

Dicho informe será vinculado al EE por el que se autorizó la formalización del estímulo económico de excepción, y se proyectará un acto administrativo a ser suscripto por la Dirección Ejecutiva en el que se aprobará lo actuado, y dará por concluidas y otorgadas las liquidaciones y erogaciones efectuadas.

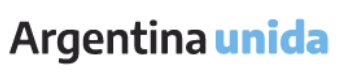

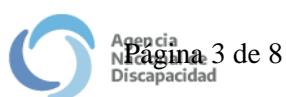

# **ANEXO I - DDJJ**

Quien suscribe declara bajo juramento que los datos consignados a continuación son exactos y veraces, a los efectos del presente trámite de solicitud del estímulo económico de excepción para personas con discapacidad concesionarias de pequeños comercios dentro de organismos públicos del Estado nacional, entes descentralizados, autárquicos o empresas mixtas, en los términos de la Ley 22.431.

### **DATOS DEL CONCESIONARIO:**

Nombre:

Apellido:

DNI:

CUIT:

Domicilio:

Localidad:

Provincia:

Correo electrónico:

Teléfono de contacto:

### **DATOS DEL ORGANISMO CONCEDENTE:**

Nombre:

Domicilio:

Vigencia de contrato de concesión:

Cantidad de empleados a cargo (de corresponder):

Datos de empleados (de corresponder):

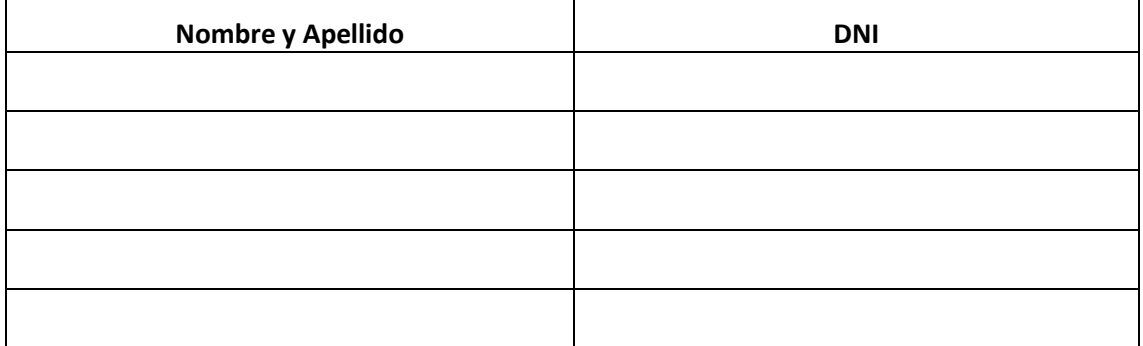

*NOTA: Recuerde que la falsificación de documentos en general y/o la consignación de datos falsos se encuentran tipificados en el Código Penal Argentino (Arts. 292, 203 y ccs).*

**FIRMA:**

**ACLARACIÓN:** 

IF-2020-91070405-APN-DE#AND

Agencia<br>N**acagiana** 4 de 8<br>Discapacidad

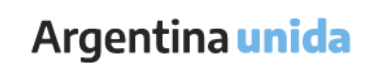

# **Solicitud de Alta de Entes**

*(1) Para intervención exclusiva del Servicio Administrativo Financiero (S.A.F.)* 

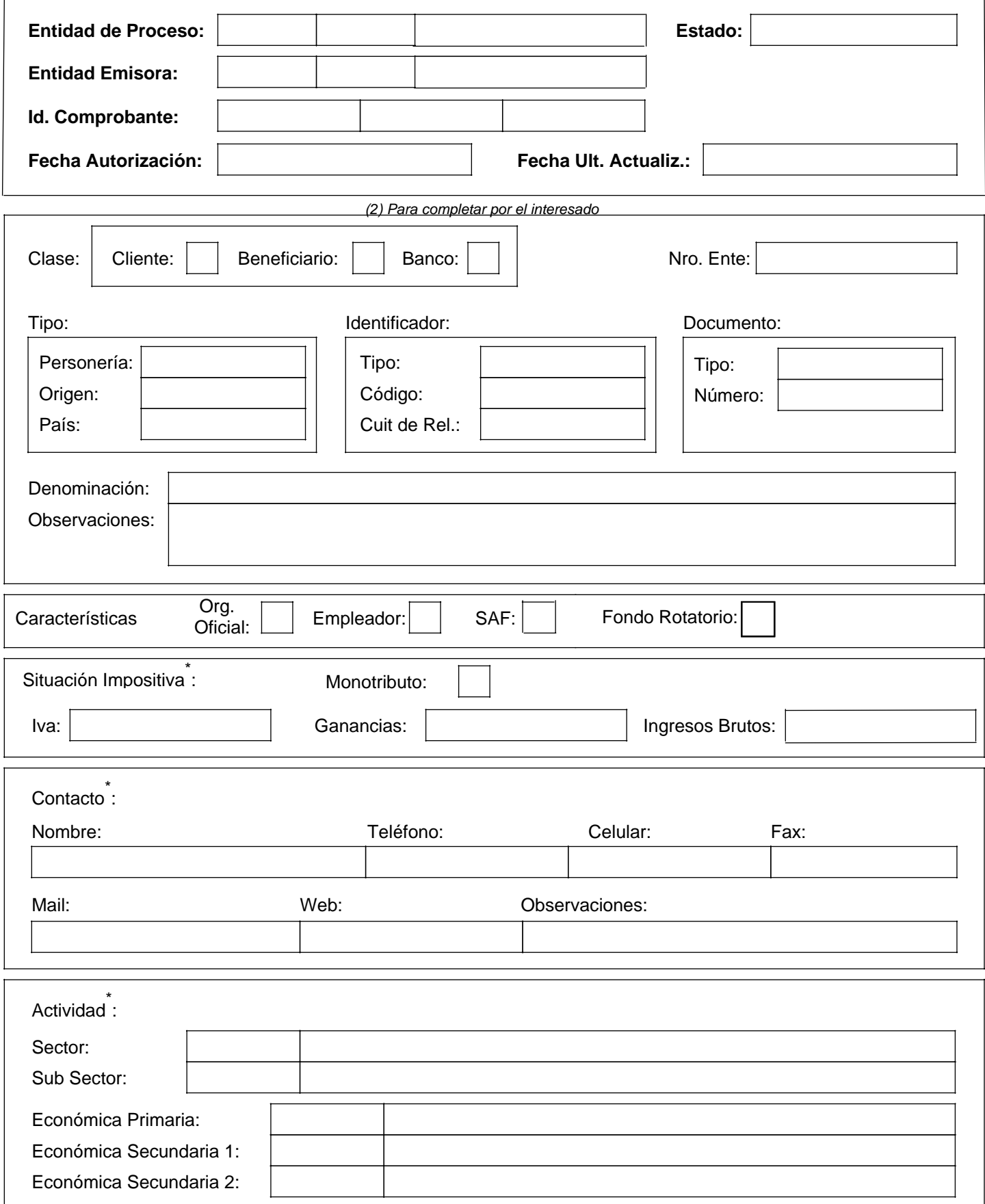

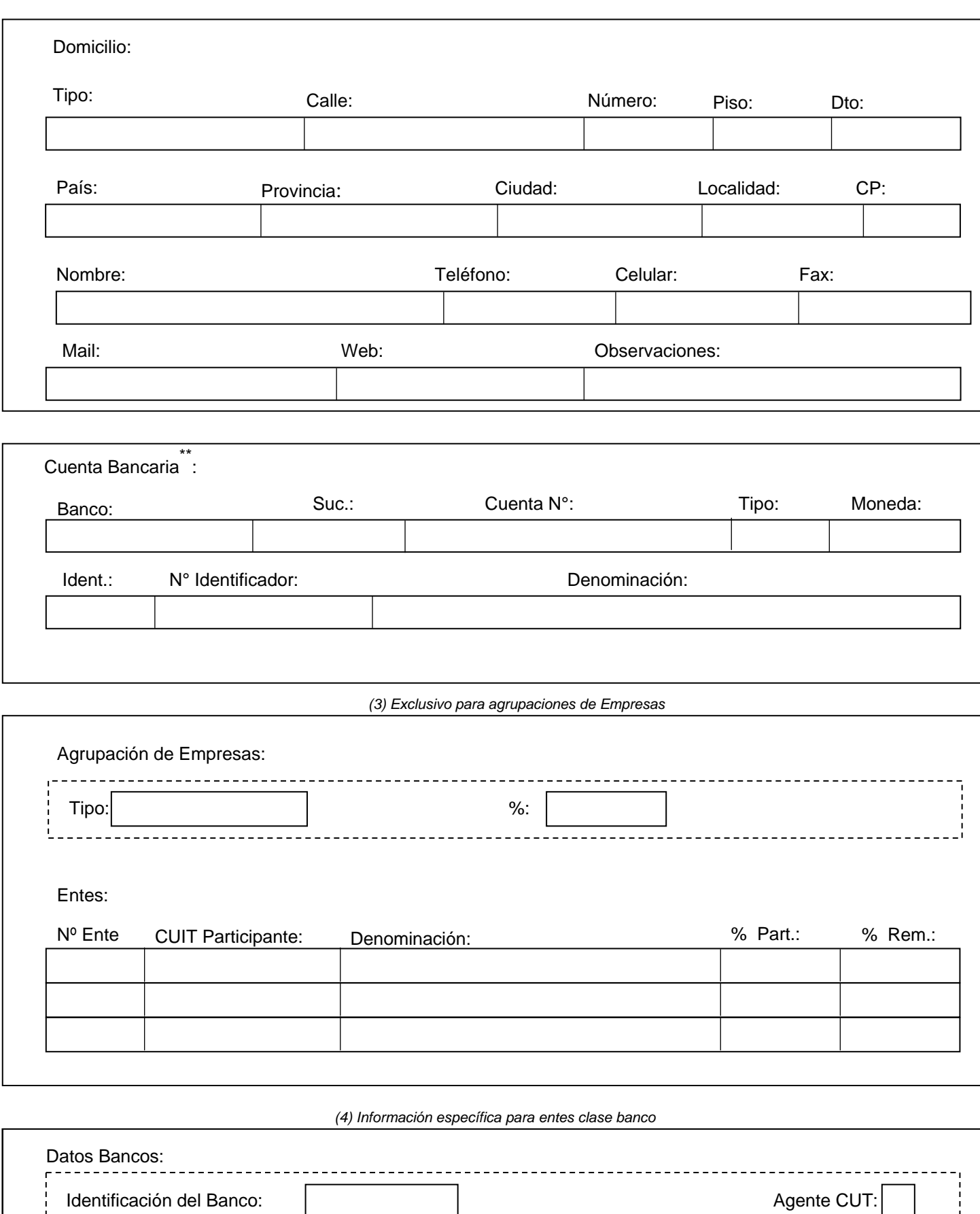

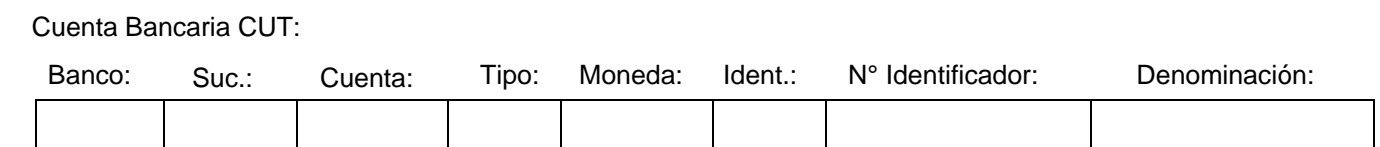

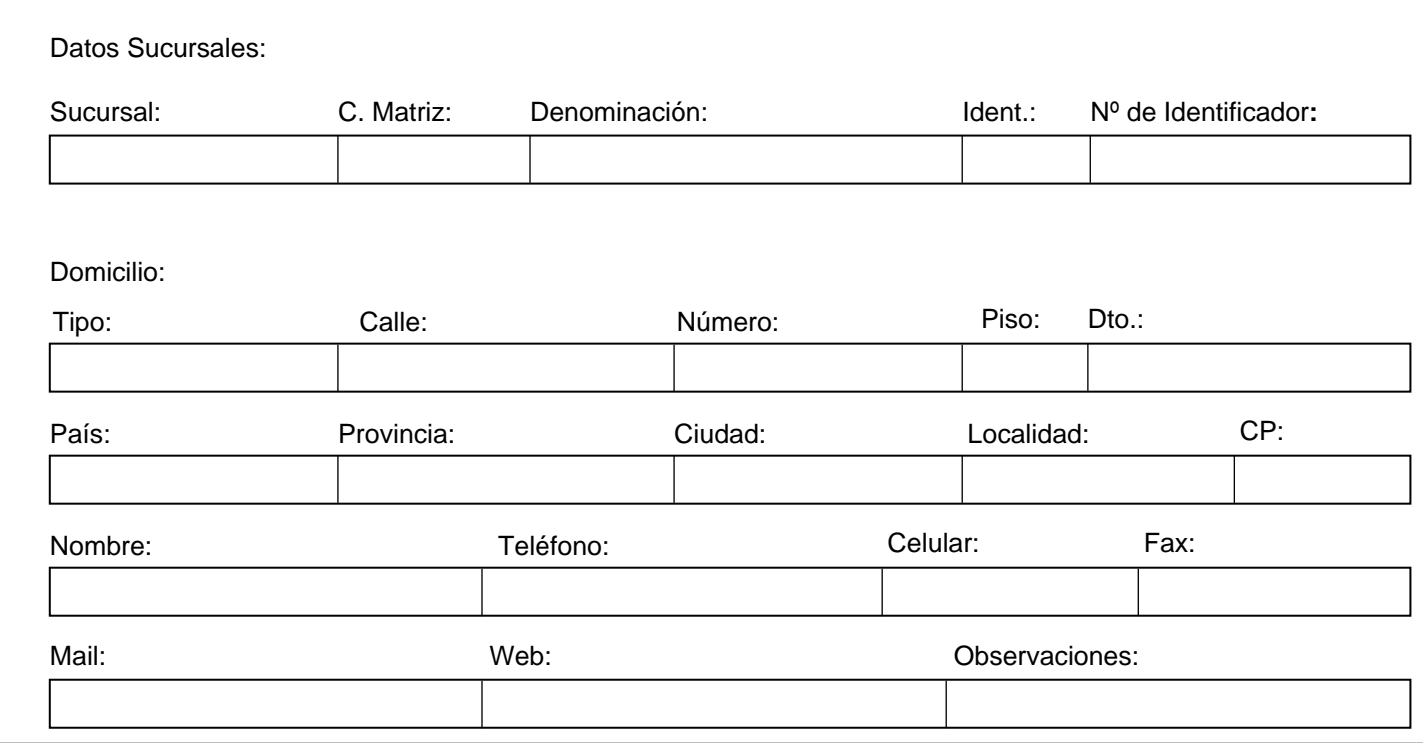

FIRMA DEL SOLICITANTE

ACLARACIÓN

TIPO Y NRO. DE DOCUMENTO

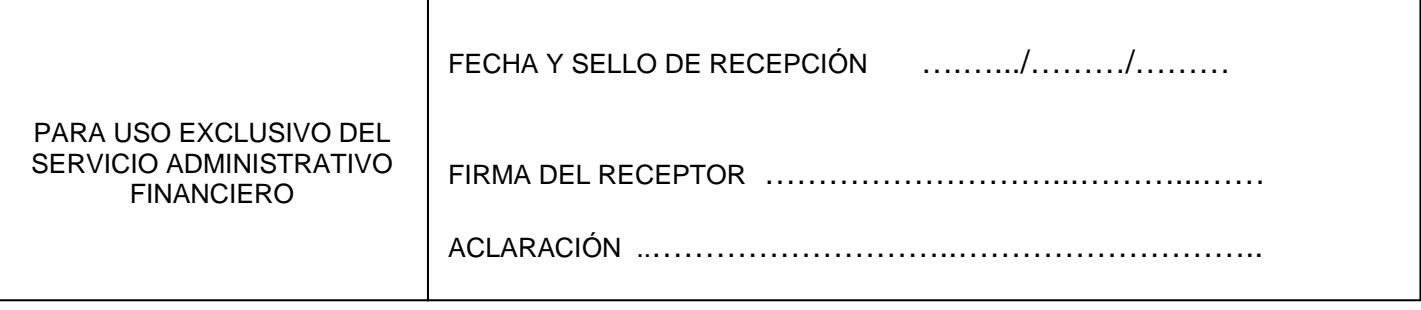

P \* <sup>P</sup>Dato no obligatorio para los Entes que solo operan por Fondo Rotatorio.

IF-2020-91070405-APN-DE#AND

 \*\*<sup>P</sup>Dato que no deberá ser informado por los Entes que solo operan por Fondo Rotatorio

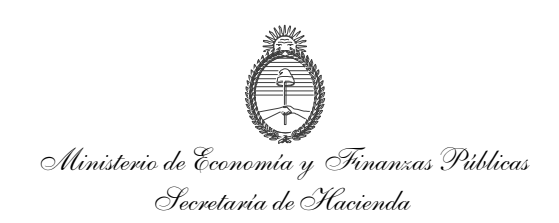

# **AUTORIZACIÓN DE ACREDITACIÓN DE PAGOS DEL TESORO NACIONAL EN CUENTA BANCARIA**

Localidad, (1)

SEÑOR DIRECTOR GENERAL DE ADMINISTRACIÓN DEL……………………(2)……………………….

El (los) que suscribe (n)…………………………(3)……………………………………….en mi (nuestro) carácter de ……………(4)……………, de ………………(5)…………………, CUIT/CUIL/CDI Nº………(6)………., autoriza (mos) a que todo pago que deba realizar la TESORERÍA GENERAL DE LA NACIÓN a través del Sistema de la Cuenta Única del Tesoro, en cancelación de deudas a mi (nuestro) favor por cualquier concepto, sea efectuado en la cuenta bancaria que a continuación se detalla.

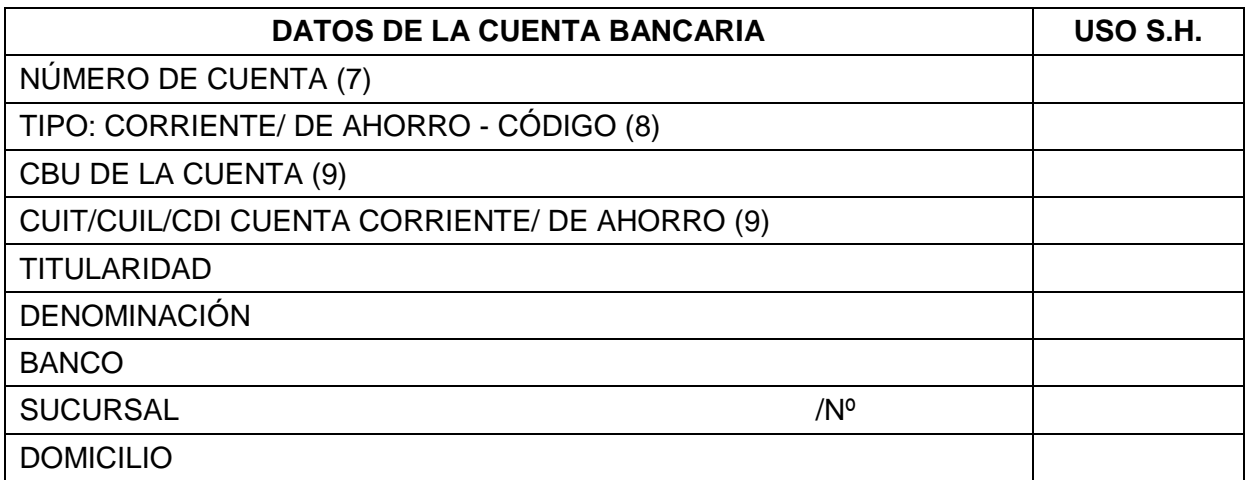

La orden de transferencia de fondos a la cuenta arriba indicada, efectuada por la TESORERÍA GENERAL DE LA NACIÓN dentro de los términos contractuales, extinguirá la obligación del deudor por todo concepto, teniendo validez todos los depósitos que allí se efectúen hasta tanto, cualquier cambio que opere en la misma, no sea notificado fehacientemente a ese Servicio Administrativo.

El beneficiario exime al ESTADO NACIONAL de cualquier obligación derivada de la eventual mora que pudiera producirse como consecuencia de modificaciones sobre la cuenta bancaria.

--------------(10) **Certificación bancaria del cuadro de datos de la cuenta y firma (s) del (de los) titular (es)**

<sup>(1)</sup> Lugar y fecha de emisión// (2)Denominación del Organismo donde se presenta// (3)Apellido y Nombre del (de los) que autoriza (n) el depósito // (4)Carácter por el cual firma (n) (presidente, socio, propietario, etc) // (5)Razón Social/ Denominación// (6)Número de CUIT o en su defecto CUIL o CDI// (7) Número de cuenta completo conforme la estructura de cuentas bancarias que opera la entidad financiera// (8) Tachar lo que no corresponda. Deberá indicarse el número que identifica al tipo de cuenta// (\$)Bl020+9,1000465CAPN+bDhE#ANBD "(6)" debe coincidir con el CUIT, CUIL o CDI de la CBU de la cuenta// (10)Firma y aclaración del beneficiario.

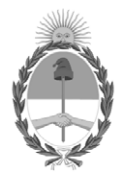

República Argentina - Poder Ejecutivo Nacional 2020 - Año del General Manuel Belgrano

# **Hoja Adicional de Firmas Informe gráfico**

Número: IF-2020-91070405-APN-DE#AND

# IF-2020-91070405-APN-DE#AND<br>CIUDAD DE BUENOS AIRES<br>Martes 29 de Diciembre de 2020

### **Referencia:** EX-2020-90873275-APN-DE#AND - ANEXO LINEAMIENTOS OPERATIVOS

El documento fue importado por el sistema GEDO con un total de 8 pagina/s.

Digitally signed by Gestion Documental Electronica Date: 2020.12.29 09:38:44 -03:00

Fernando Gaston Galarraga Director Ejecutivo Dirección Ejecutiva Agencia Nacional de Discapacidad